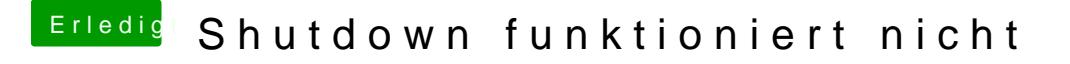

Beitrag von mratw vom 19. Juni 2018, 14:40

Bei mir das gleiche Problem....Ausschalten funktioniert nicht....bin schon im Forum gefolgt...jemand ne Idee?